(adsbygoogle = window.adsbygoogle  $|| \nvert ||$ ).push $(\{\})$ ;

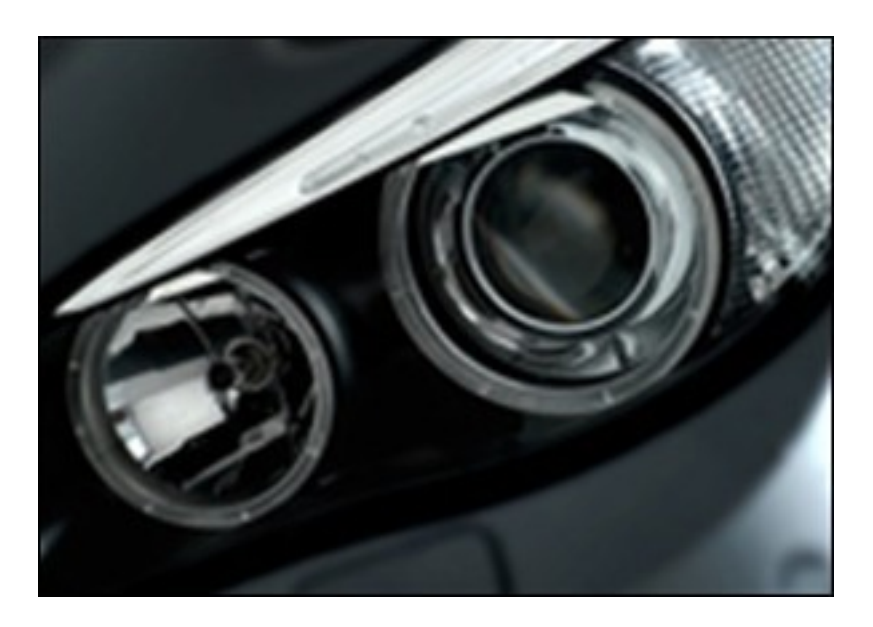

Видеокурс в котором шаг за шагом, в 3D Studio Max 2010, будет показан пример создания модели автомобиля BMW X5. Этот курс содержит весь цикл создания реалистичной модели и поможет Вам изучить процесс создания сложных моделей, покажет приемы работы, так как это делают профессиональные 3D-моделлеры. Для этого курса доступны для скачивания дополнительные необходимые для повторения примеров видеоуроков материалы (текстуры, чертежи и т.п.).

Можно посмотреть обучающий курс на странице курса на сайте издателя. Курс бесплатно доступен для онлайн просмотра, но не имеет возможности быть скачаным.

Количество видеоуроков в курсе: 26

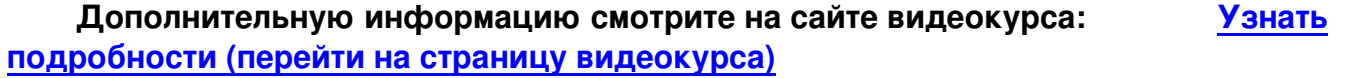

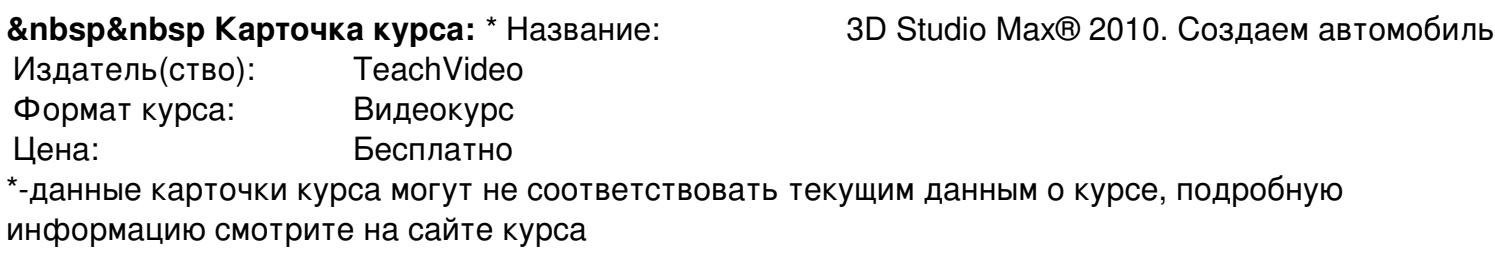

**&nbsp&nbsp Другие курсы автора(ов), издателя:**Ссылки на страницы автора(ов), TeachVideo

 **Рекламный блок:** (adsbygoogle = window.adsbygoogle || []).push({});